## Sorting Sounds

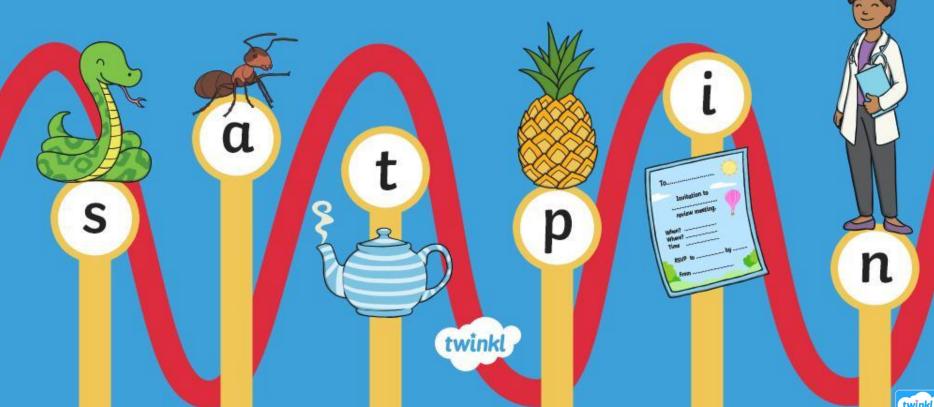

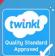

Click the pictures that begin with 's' to move them into the middle.

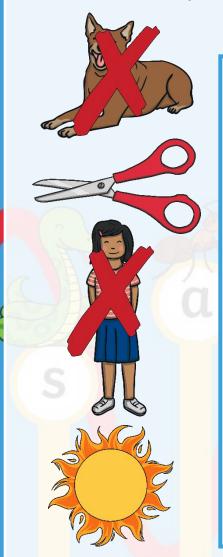

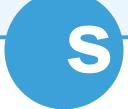

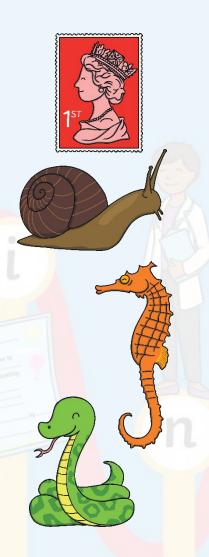

Click the pictures that begin with 'a' to move them into the middle.

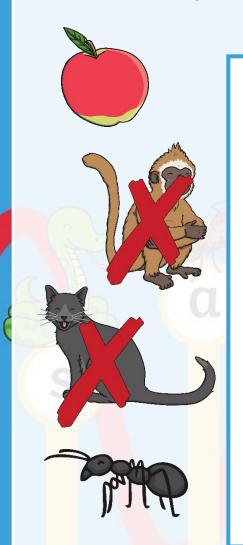

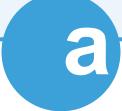

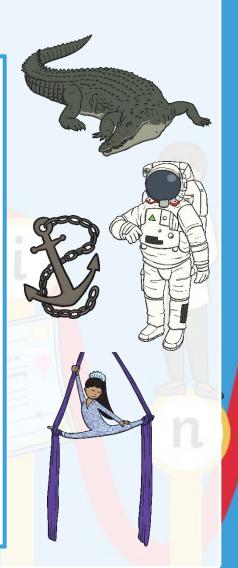

Click the pictures that begin with 't' to move them into the middle.

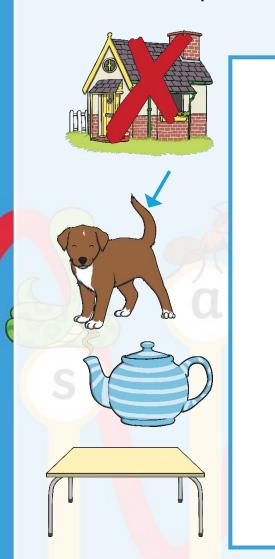

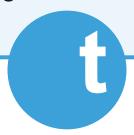

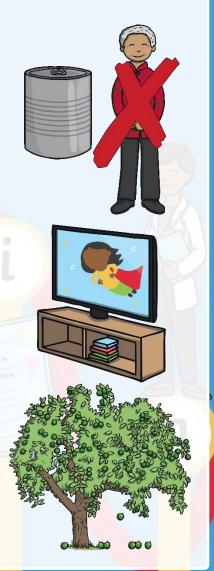

Click the pictures that begin with 'p' to move them into the middle.

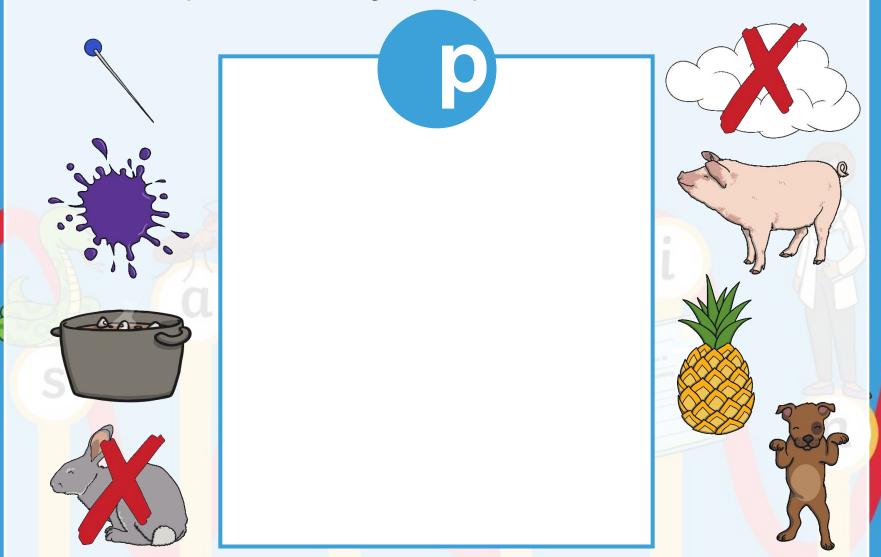

Click the pictures that begin with 'i' to move them into the middle.

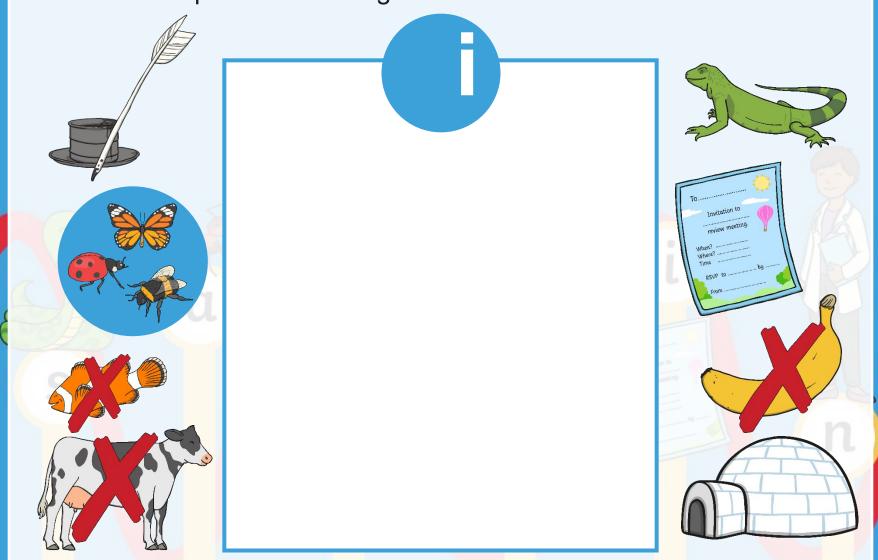

Click the pictures that begin with 'n' to move them into the middle.

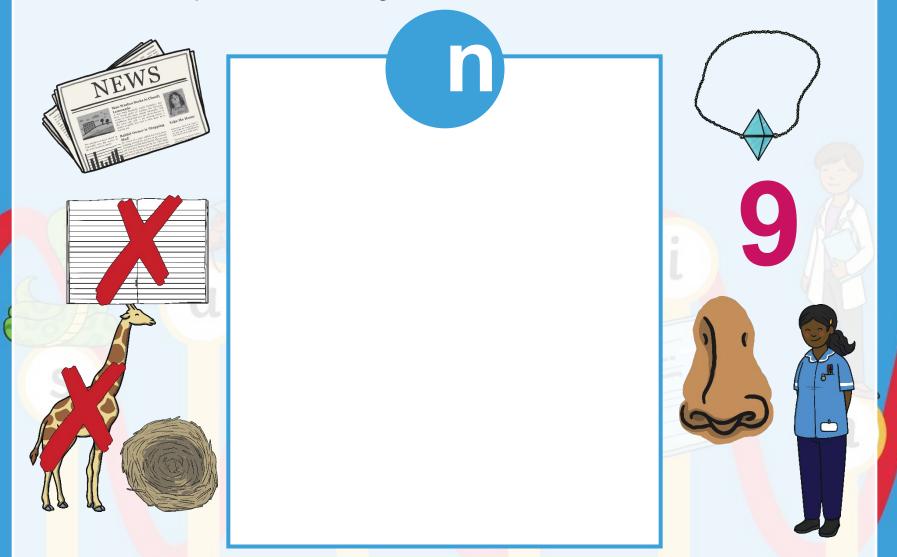

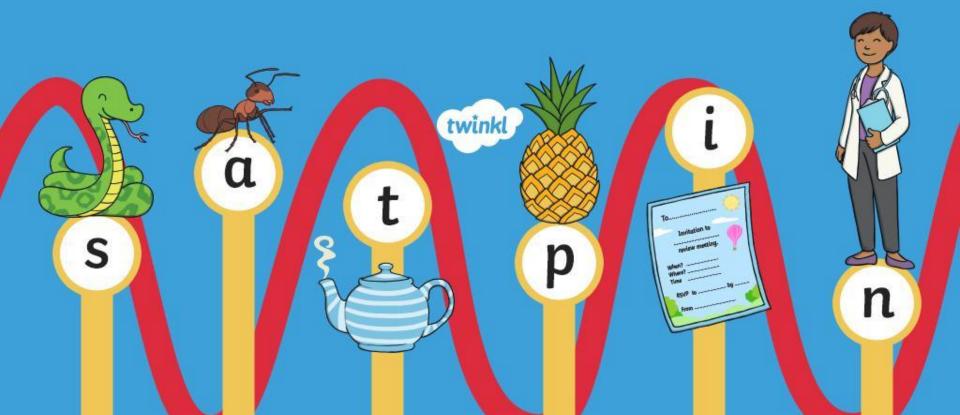